# Formatting documents in APA style (7th Edition) with the  $\mathsf{apa7}$  LAT<sub>E</sub>X  $\mathrm{class}^*$

Daniel A. Weiss†

Released 2020/05/10

#### **Abstract**

The *Publication Manual* of the American Psychological Association is widely used in the social sciences. The most recent update, in 2019, altered the formatting guidelines and therefore rendered existing formatting solutions inadequate. The apa7 class is an update of older code from the apa6 class. The student manuscript type has been added.

## **Contents**

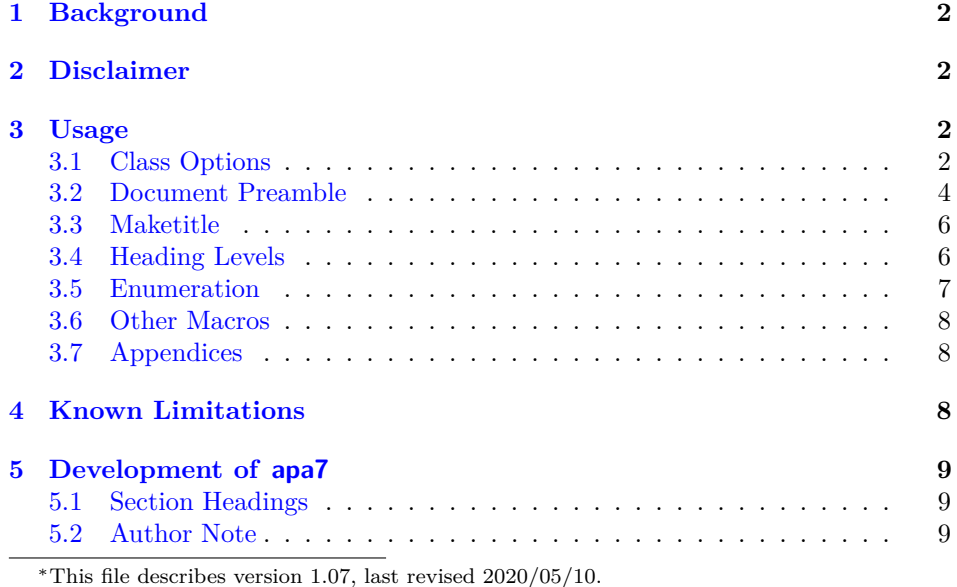

†E-mail: daniel.weiss.led@gmail.com

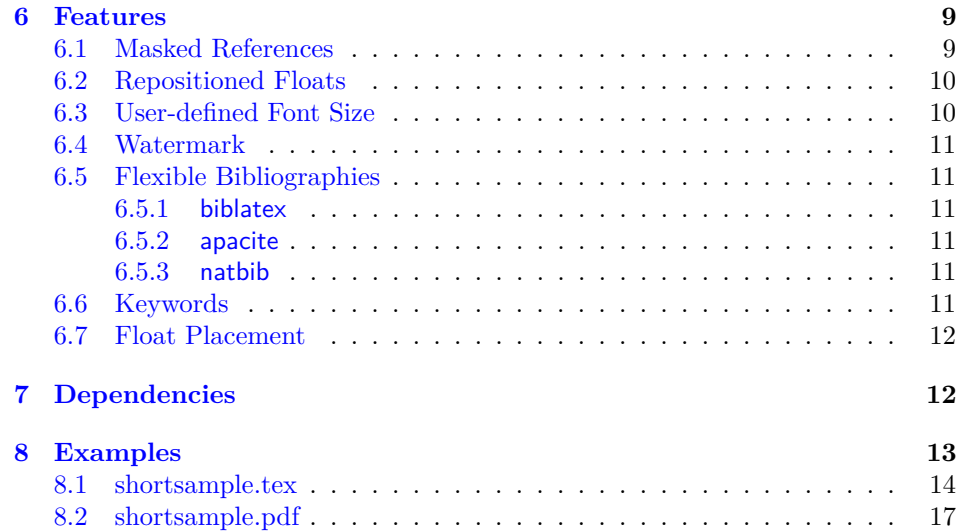

## <span id="page-1-0"></span>**1 Background**

Most journals in the social sciences require manuscripts to be formatted in compliance with the American Psychological Association's *Publication Manual*, which is updated periodically. The 7th Edition, released in 2019, substantially changed the guidelines for formatting manuscripts; these modifications rendered existing formatting solutions (e.g., the  $apab$  ET<sub>E</sub>X class) inadequate for venues in which 7th Edition guidelines are being enforced. The apa7 class solves this problem, and provides some new functionality not offered by the apa6 class.

## <span id="page-1-1"></span>**2 Disclaimer**

Great care has been taken to ensure the closest possible match between APA requirements and the output of this class. However, it is the sole responsibility of the user to ensure compliance with specific journal submission requirements!

## <span id="page-1-2"></span>**3 Usage**

## <span id="page-1-3"></span>**3.1 Class Options**

When loading apa7 with \documentclass [ $\{options\}$ ] {apa7}, the following options are available.

**Document mode:** Four choices are available.

jou • jou (default): Formats the document with an appearance resembling a

printed APA journal (e.g., *Journal of Educational Psychology*. The text is typeset in two-sided, two-column format.

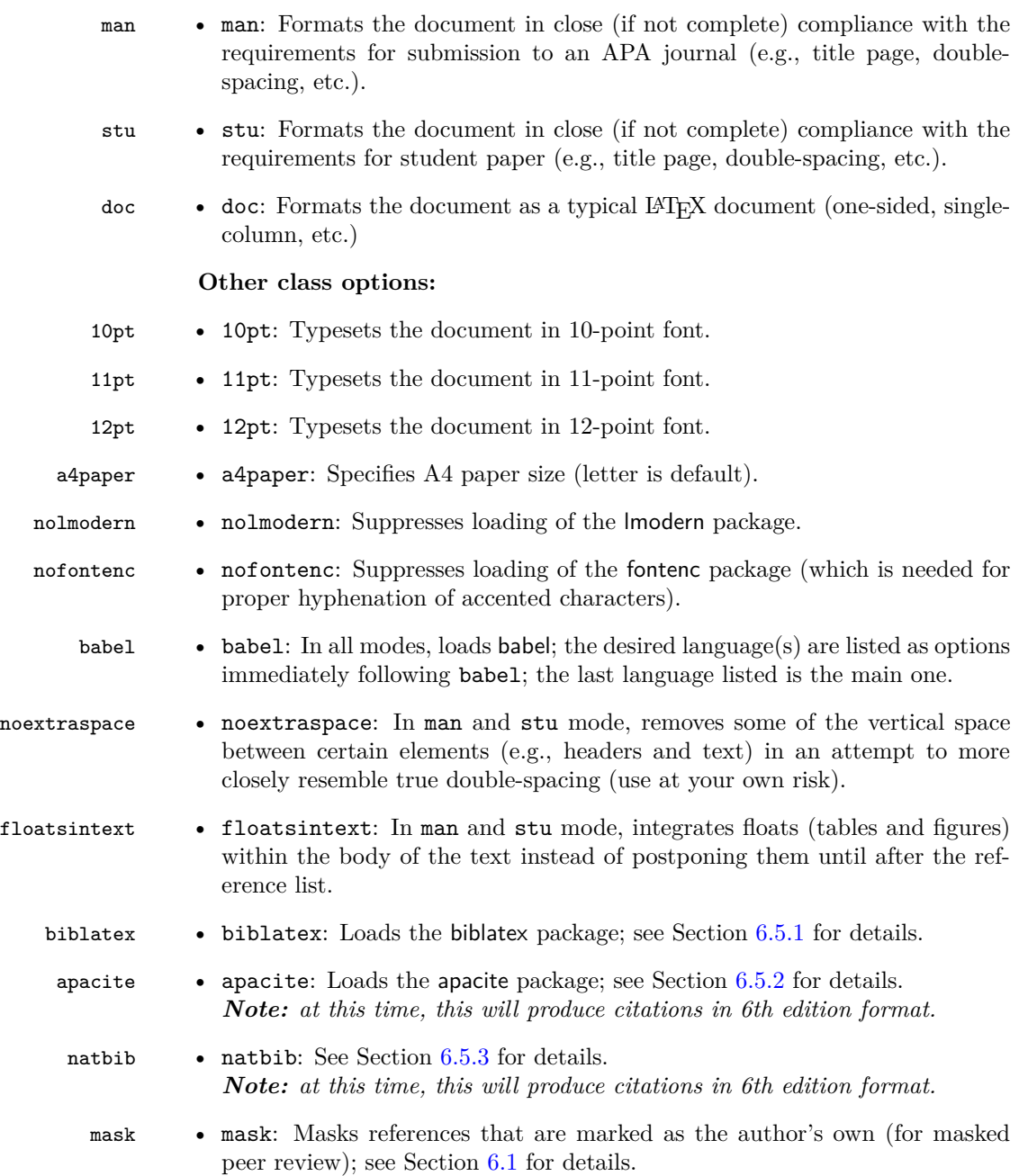

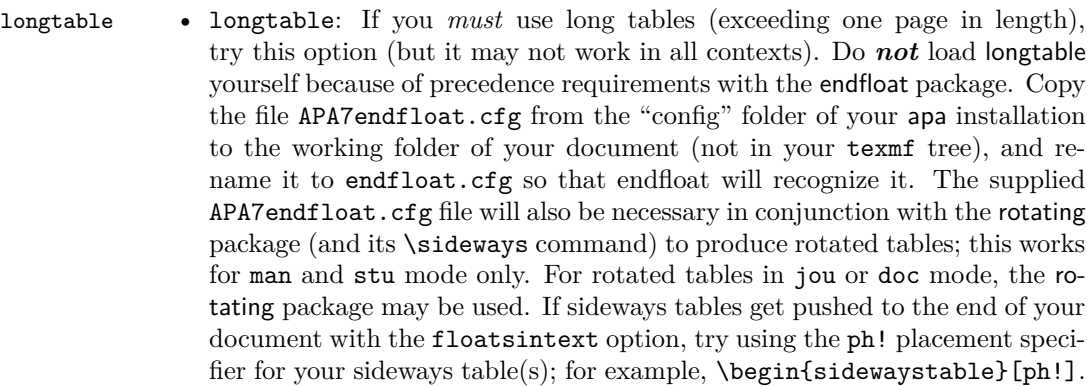

- notxfonts notxfonts: In jou mode, prevents txfonts from loading, in case pslatex or times is preferable for some reason.
	- notimes notimes: In jou mode, cancels loading txfonts or pslatex or times and uses Computer Modern instead.
		- notab notab: In jou mode, cancels the automatic stretching of tabular environments to the width of their enclosing float.
		- helv helv: In man and stu mode, uses Helvetica font instead of Computer Modern.
		- nosf nosf: In man and stu mode, neutralizes the **\helvetica** command.
			- tt tt: In man and stu mode, uses typewriter-like font.
- draftfirst draftfirst: In all modes, places the word "DRAFT" as a watermark across the first page.
	- draftall draftall: In all modes, places the word "DRAFT" as a watermark across all pages.

Class options not handled by apa7 (e.g., draft) will be passed on to the article class.

## <span id="page-3-0"></span>**3.2 Document Preamble**

The following commands are available within the document preamble (i.e., the part of the file preceding \begin{document}).

- \title \title{\*document-title*}}: The title of the document
- \shorttitle \shorttitle{h*short-title*i}: A shortened version of the title (for page headers)
	- \author \author{ $\langle author(s)\rangle$ }: Author name(s)

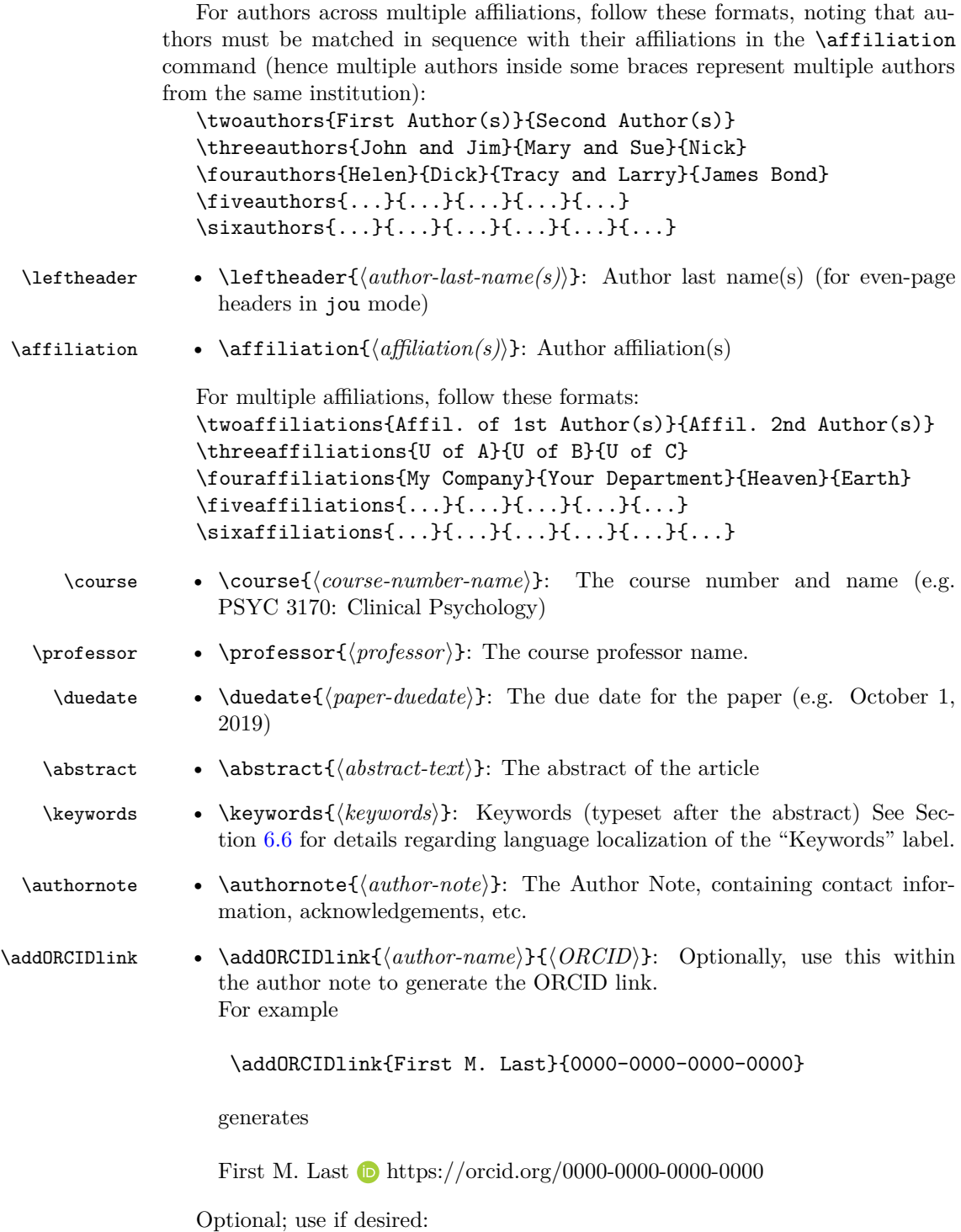

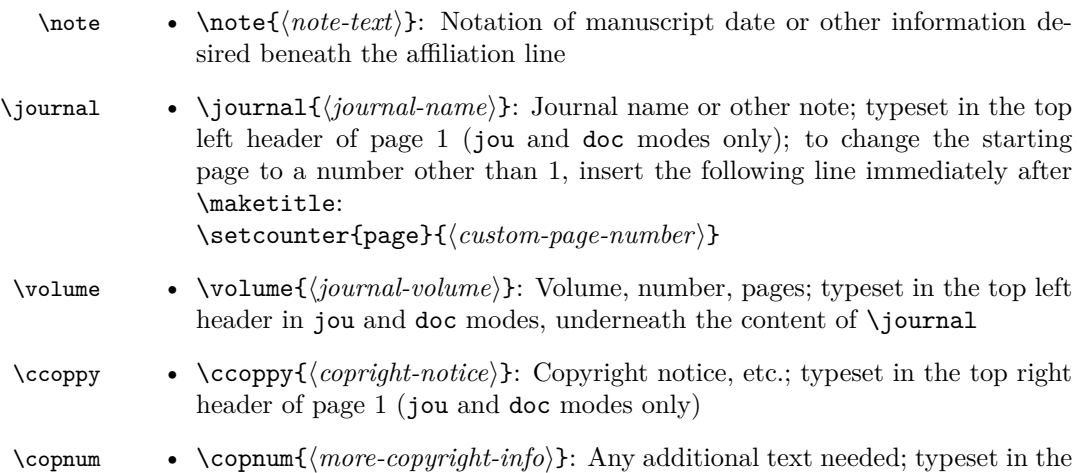

## <span id="page-5-0"></span>**3.3 Maketitle**

\maketitle The \maketitle command formats the document title, page headers, author list, author affiliations, Author Note (if provided), abstract according to whether jou, man, stu, or doc mode has been specified. This command should be on the line after \begin{document}, with the first line of text immediately following the \maketitle line (no blank lines).

## <span id="page-5-1"></span>**3.4 Heading Levels**

Heading levels are automatically formatted using the following standard LATEX commands:

top right header in jou and doc modes, underneath the content of \ccoppy

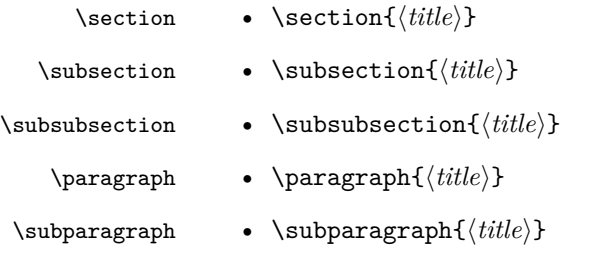

Please note that sections cannot be  $\ref d$  since APA style does not use numbered sections. So \label commands are unnecessary unless you wish to use \refname.

### <span id="page-6-0"></span>**3.5 Enumeration**

Several forms of enumeration are provided, as follows.

```
\begin{seriate} Blah blah blah
      \end{seriate} \begin{seriate}
                         \item first item,
                         \item second item.
                       \end{seriate}
                       Blah blah blah
                    results in:
                       Blah blah blah (a) first item, (b) second item. Blah blah blah
\begin{APAenumerate} Blah blah blah
 \end{APAenumerate} \begin{APAenumerate}
                         \item first item ... ... ... continue continue
                         \item second item ... ... ... continue continue
                       \end{APAenumerate}
                       Blah blah blah
                    results in:
                       Blah blah blah
                           1. first item ... ... ...
                       continue continue
                           2. second item ... ... ...
                       continue continue
                       Blah blah blah
 \begin{APAitemize} Blah blah blah
   \end{APAitemize} \begin{APAitemize}
                         \item first item ... ... ... continue continue
                         \item second item ... ... ... continue continue
                       \end{APAitemize}
                       Blah blah blah
                    results in:
                       Blah blah blah
                           o first item \dots \dots \dotscontinue continue
                           o second item ... ... ...
                       continue continue
                       Blah blah blah
```
In addition to the above, all standard LATEX enumeration environments are available (e.g., enumerate and itemize).

## <span id="page-7-0"></span>**3.6 Other Macros**

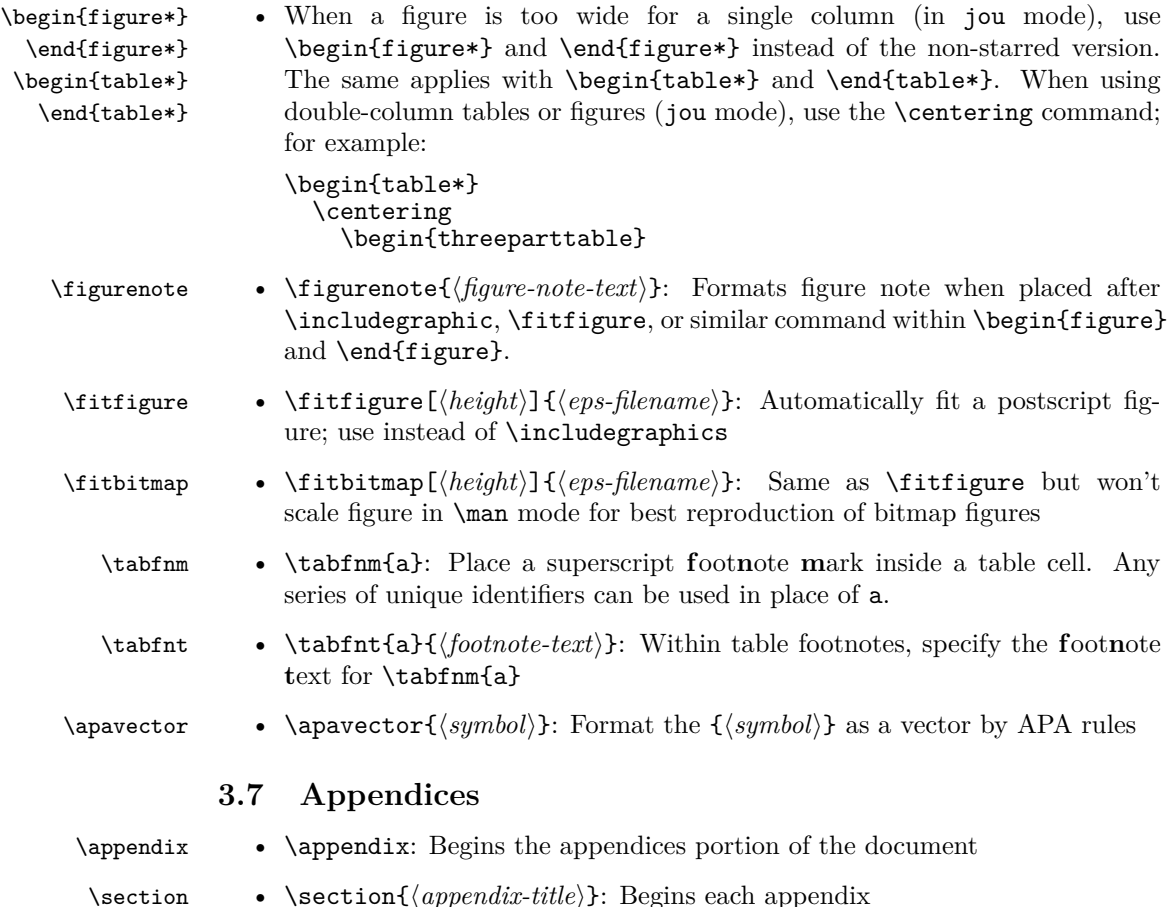

<span id="page-7-1"></span>Because appendices are numbered (with letters!) you may establish a label for each appendix (e.g., \label{app:xxx}); when there is more than one appendix, use Appendix~\ref{app:xxx} within the main body of the text to refer to that appendix. (Of course, if there is only one appendix, simply refer to it as the Appendix.)

## <span id="page-7-2"></span>**4 Known Limitations**

- There is a limit of six affiliations for authors (but an unlimited number of authors across those six affiliations).
- The APAenumerate environment does not nest properly.

## <span id="page-8-0"></span>**5 Development of apa7**

The base code for this class is the apa6 class, which in turn was based upon other sources. In order to comply with 7th Edition criteria, certain changes had to be made to update the apa6 code.

### <span id="page-8-1"></span>**5.1 Section Headings**

Most prominently, the formatting of section headings had to be altered. The 7th Edition specifies a more straightforward series of heading levels than previous editions did. Briefly, the top-level heading is now boldfaced and centered, upperand lower-case, no matter now many levels of heading are in the document; other heading levels have similar specifications. The **apa7** class utilizes code (with permission) from the apa6 class to comply with all of these specifications.

Because the 7th Edition requires figure captions to be printed on the same page as their respective figures, there are no more Figure Captions pages.

### <span id="page-8-2"></span>**5.2 Author Note**

According to 7th Edition guidelines, Author Notes are now placed "in the bottom half of the title page" on the title page of manuscripts per the style guide.

## <span id="page-8-3"></span>**6 Features**

The featured implemented in the apa6 have been included in the apa7 class for the 7th Edition of the *Manual*.

### <span id="page-8-4"></span>**6.1 Masked References**

When manuscripts are sent out for review, they customarily must have all identifying information stripped so that reviewers do not know who the author of the mask manuscript is. The new mask option suppresses the output of the author's name and affiliation, the author note, and any references that are marked as being the author's own.

To specify a reference that is to be masked with the mask option, simply prepend mask to the desired citation command (e.g., **\maskcite** instead of **\cite**). Supported bibliography packages are biblatex, apacite, and natbib. The specific masking commands are shown in Table [1.](#page-9-2) Prenotes and postnotes for citations are supported with both biblatex and natbib; however, they are not supported with the apacite package.

To mask citations that have been prepended with mask (and the corresponding bibliography entries), the name of the bibliography package must also be passed in as an option on the \documentclass line, in addition to the mask option. For example, \documentclass[jou,biblatex,mask]{apa7}. (But as explained later, the biblatex option is the default and is therefore not required, even with the mask option.)

| rable 1. Supported masking commands |                                |                                         |                                            |
|-------------------------------------|--------------------------------|-----------------------------------------|--------------------------------------------|
| Unmasked Result                     | Masking Commands               |                                         |                                            |
|                                     | apacite                        | natbib                                  | biblatex                                   |
| (van Dijk, 2001)                    | <b>\maskcite</b>               | \maskcitep                              | \maskparencite                             |
| $(Van\ Dijk, 2001)$                 |                                | \maskCitep                              | $\texttt{\textbackPar}$ encite             |
| van Dijk, 2001                      | $\texttt{\texttt{M}}$          | \maskcitealp                            | \maskcite                                  |
| Van Dijk, 2001                      |                                | \maskCitealp                            | \maskCite                                  |
| van Dijk $(2001)$                   | $\backslash$ maskcite $A$      | \maskcitet                              | <b>\masktextcite</b>                       |
| Van Dijk $(2001)$                   |                                | \maskCitet                              | \maskTextcite                              |
| van Dijk                            | $\texttt{\textbackciteauthor}$ | \maskciteauthor                         | $\texttt{\textbackciteauthor}$             |
| Van Dijk                            |                                | $\backslash$ mask $\mathtt{Citeauthor}$ | $\mathcal{L}$ mask $\mathcal{C}$ iteauthor |
| (2001)                              | \maskciteyear                  | \maskciteyearpar                        |                                            |
| 2001                                | \maskciteyearNP                | <i>maskciteyear</i>                     | \maskciteyear                              |

<span id="page-9-2"></span>Table 1: Supported masking commands

**Be warned**, however, that if you have previously generated .bbl, etc., files without the mask option applied, those files must be deleted or re-written before LATEX-ing with the mask option—otherwise, you will see the to-be-masked entries showing up in the bibliography.

Masked citations are replaced with the text, *(2 citations removed for masked review)* (in the case of two masked citations). The corresponding entries in the References section are also suppressed.

There is no need to revise the masked citations when removing the mask option for final production. The citations that were previously masked will not be masked in the absence of the mask option.

The mask command does not apply to stu type documents.

### <span id="page-9-0"></span>**6.2 Repositioned Floats**

When revising and proofreading a manuscript, it is most helpful to have the tables and figures readily available (rather than turning most of the way to the end floatsintext of the manuscript to access them). The floatsintext option (specified in the \documentclass line) will integrate tables and figures approximately where they are mentioned in the text. This is available only with the man and stu options, of course, because the other formats already have floats integrated with the text.

## <span id="page-9-1"></span>**6.3 User-defined Font Size**

10pt Users can now select from the font-size options available in standard LATEX

11pt 12pt (10pt, 11pt, 12pt) by including the appropriate option (e.g., 10pt) in the \documentclass line. The default font size is 10pt for jou mode, 11pt for doc mode, and 12pt for man mode.

## <span id="page-10-0"></span>**6.4 Watermark**

If desired, a "DRAFT" watermark can be placed on either the first pages or all draftfirst pages of the document with the draftfirst and draftall options, respectively. draftall The text, font size, angle, and lightness of the text can all be modified using commands explained in the draftwatermark documentation. Also loads the everypage package.

## <span id="page-10-1"></span>**6.5 Flexible Bibliographies**

The apa7 class supports three bibliography packages: biblatex, apacite, and natbib.

At this time, only biblatex is updated to support the 7th edition of APA style for citations and references.

#### <span id="page-10-2"></span>**6.5.1 biblatex**

*Note: This is the recommended method for 7th edition citations and references.* biblatex Biblatex is the most APA-compliant bibiliography package. The biblatex option directs apa7 to load the biblatex package with the following options: style=apa,sortcites=true,sorting=nyt; however, the \DeclareLanguageMapping and **\addbibresource** commands will need to be specified by the user within the document preamble. In the absence of bibliographic options, apa7 will mask references using biblatex commands if the mask option is specified. In other words, the only reason to use the biblatex option is to have apa7 automatically load the biblatex package.

#### <span id="page-10-3"></span>**6.5.2 apacite**

*Note: at this time, this will produce citations in 6th edition format.*

apacite The apacite package is loaded if the apacite option is specified. This option also informs apa7 to mask references using apacite commands if the mask option is specified. **The apacite package is** *not* **loaded by default.**

#### <span id="page-10-4"></span>**6.5.3 natbib**

*Note: at this time, this will produce citations in 6th edition format.*

natbib Specifying the natbib option implicitly loads apacite and natbib and directs apa7 to mask references using natbib commands if the mask option is specified.

### <span id="page-10-5"></span>**6.6 Keywords**

Many journals (including APA journals) request authors to provide keywords for \keywords their manuscripts to facilitate electronic indexing. apa6 introduced the \keywords command. If provided, keywords will be displayed on a line beneath the abstract. For languages other than English, the 'Keywords' label can be localized by modifying the appropriate configuration file (in the 'config' folder of the apa7 installation).

## <span id="page-11-0"></span>**6.7 Float Placement**

The 7th Edition (as did the 6th Edition) requires that tables and figures (in that order) be placed after the references but before the appendices. This creates a bit of a conundrum as to what should happen with tables or figures that are ultimately typeset within an appendix. The choices we are left with are to place appendix floats (a) along with the floats from the main part of the manuscript, which would mean that appendix floats appear prior to the point at which they are mentioned; (b) within the appendices themselves, which is not consistent with how floats in the main part of the manuscript are handled; or (c) in a separate float section that follows the appendices, which results in two float sections. Obviously none of these choices is satisfactory, so Brian Beitzel (author of apa6 package) posed the question to APA's Style Expert. The style expert responded that at least for APA's journals "it doesn't matter whether appendix tables are submitted with text tables or separately, as long as they are numbered correctly (e.g., Table A1, Table B1, etc.)" (J. Hume-Pratuch, personal communication, June 15, 2011). Therefore, apa7 takes the same approach as apa6: the most straightforward approach that includes all appendix floats within the body of the relevant appendix. This also has the advantage of making appendices more readable.

## <span id="page-11-1"></span>**7 Dependencies**

apa7 automatically loads the following packages. If these packages are not already installed, producing the first apa7 document could take a few minutes while these packages are downloaded and installed.

- apacite: bibliography package; used only if the apacite or natbib option has been specified
- biblatex: bibliographic package; used only if the biblatex option has been specified
- booktabs: formats tables that are much more attractive than the standard LATEX tables.
- caption: formats table and figure captions
- draftwatermark: includes a "DRAFT" watermark; used only if the draftfirst or draftall options are specified (draftwatermark automatically loads everypage
- endfloat: handles placing tables and figures at the end of a manuscript; used only with the man and stu options
- etoolbox: provides low-level hooks needed to detect user-loaded packages
- fancyhdr: formats page headers
- float: handles floats placed within text; used only when the man and floatsintext options are both specified biblatex package (when loaded by the user in the document preamble) in time to set the "References" heading to non-boldface; used only if no bibliographic options have been specified
- geometry: formats margins
- graphicx: allows inclusion of figures
- hyperref: needed for ORCID link
- longtable: formats tables that exceed one page in length; loaded only if the longtable option is specified. Also loads the array package.
- lmodern: needed for proper default text size for draft watermark, so used on all documents; may be suppressed from loading with option nolmodern.
- scalerel: needed for ORCID logo sizing
- substr: counts masked references; used only if the mask option is specified
- threeparttable: produces nicely formatted table notes that comply with APA style. See longsample.tex (in the "samples" subfolder of the apa7 installation; specifically, Appendix B in that document) for how to set up a table with notes.
- tikz: needed for ORCID logo
- times: for math definitions

## <span id="page-12-0"></span>**8 Examples**

Sample documents are included with this class; look in the "samples" subfolder of your installation. The source and output for shortsample.tex are reproduced on the following pages for quick reference.

### <span id="page-13-0"></span>**8.1 shortsample.tex**

\documentclass[jou]{apa7}

```
\usepackage[american]{babel}
```

```
\usepackage{csquotes}
\usepackage[style=apa,sortcites=true,sorting=nyt,backend=biber]{biblatex}
\DeclareLanguageMapping{american}{american-apa}
\addbibresource{bibliography.bib}
```
\title{Sample APA-Style Document Using the \textsf{apa7} Package}

\author{Daniel A. Weiss} \affiliation{A University Somewhere}

```
\leftheader{Weiss}
```
\abstract{This demonstration paper uses the \textsf{apa7} \LaTeX\ class to format the document in compliance with the 7th Edition of the American Psychological Assocation's \textit{Publication Manual.} The references are managed using \textsf{biblatex}.}

```
\keywords{APA style, demonstration}
```
\begin{document}

\maketitle We begin with \textcite{Shotton1989}. We can also cite this work in parenthesis, like this: \parencite{Shotton1989}.

A three-author paper \parencite[e.g.,][]{Lassen2006} lists all three authors for the first citation, then only the first author on all subsequent citations \parencite{Lassen2006}.

Note the use of five heading levels throughout this demonstration

Method section.

\section{Method} \subsection{Participants} We had a lot of people in this study.

\subsection{Materials} Several materials were used for this project. Some of them were already created for prior research.

```
\subsubsection{Paper-and-Pencil Instrument}
We used an instrument that we found to be highly successful.
\paragraph{Reliability}
The reliability of this instrument is extraordinary.
\paragraph{Validity}
We now discuss the validity of our instrument.
\subparagraph{Face validity} The face validity is exceptionally
strong. Everyone should be impressed.
\subparagraph{Construct validity} Also very strong.
\subsection{Design}
This section describes the study's design.
\subsection{Procedure}
The procedure was fairly straightforward, yet required
attention to detail.
\section{Results}
Table \ref{tab:ComplexTable} contains some sample data. Our
statistical prowess in analyzing these data is unmatched.
\begin{table}[htbp]
              \vspace*{2em}
 \begin{threeparttable}
   \caption{A Complex Table}
   \label{tab:ComplexTable}
   \begin{tabular}{@{}lrrr@{}} \toprule
   Distribution type & \multicolumn{2}{l}{Percentage of} & Total number \\
                      & \multicolumn{2}{l}{targets with} & of trials per \\
                      & \multicolumn{2}{l}{segment in} & participant \ \ \ \ \& Onset & Coda & \\ \midrule
   Categorical -- onset\tabfnm{a} & 100 & 0 \& 196 \\
   Probabilistic \& 80 \& 20\tabfnm{*} \& 200 \\<br>Categorical -- coda\tabfnm{b} \& 0 \& 100\tabfnm{*} \& 196 \\\midrule
   Categorical -- coda\tabfnm{b} & 0 & 100\tabfnm{*} & 196
   \end{tabular}
   \begin{tablenotes}[para,flushleft]
              {\small
           \textit{Note.} All data are approximate.
```

```
\tabfnt{a}Categorical may be onset.
           \tabfnt{b}Categorical may also be coda.
           \label{thm:main} $$ \tabfnt{**}\text{\phi < 05.}\tabfnt{**}\textit{p} < .01.
              }
  \end{tablenotes}
\end{threeparttable}
```
\end{table}

\section{Discussion} This is a lengthy and erudite discussion. It demonstrates amazing skill in interpreting the results for the masses.

\printbibliography

\end{document}

## <span id="page-16-0"></span>**8.2 shortsample.pdf**

## Sample APA-Style Document Using the apa7 Package

Daniel A. Weiss

A University Somewhere

This demonstration paper uses the apa7 LATEX class to format the document in compliance with the 7th Edition of the American Psychological Assocation's *Publication Manual*. The references are managed using biblatex.

*Keywords:* APA style, demonstration

We begin with Shotton (1989). We can also cite this work in parenthesis, like this: (Lassen et al., 2006).

Note the use of five heading levels throughout this demonstration Method section.

#### Method

#### Participants

We had a lot of people in this study, show in Figure 1.

#### Figure 1

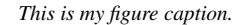

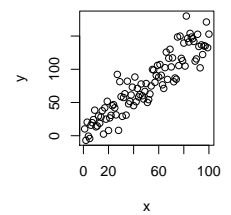

*Note.* This is an awesome figure.

#### Materials

Several materials were used for this project. Some of them were already created for prior research.

#### *Paper-and-Pencil Instrument*

We used an instrument that we found to be highly successful.

Reliability. The reliability of this instrument is extraordinary.

Validity. We now discuss the validity of our instrument. *Face validity.* The face validity is exceptionally strong. Everyone should be impressed.

*Construct validity.* Also very strong.

#### Design

This section describes the study's design.

#### Procedure

The procedure was fairly straightforward, yet required attention to detail.

#### Results

Table 1 contains some sample data. Our statistical prowess in analyzing these data is unmatched.

#### Table 1

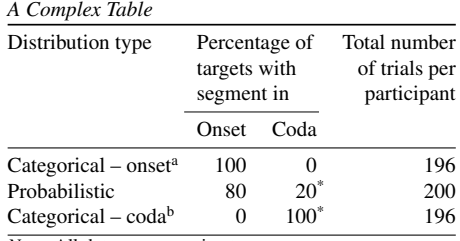

*Note.* All data are approximate.

<sup>a</sup>Categorical may be onset. <sup>b</sup>Categorical may also be coda.  $p^*$   $p < .05$ .  $p^*$   $p < .01$ .

#### Discussion

This is a lengthy and erudite discussion. It demonstrates amazing skill in interpreting the results for the masses.

#### References

Lassen, S. R., Steele, M. M., & Sailor, W. (2006). The relationship of school-wide positive behavior support to academic achievement in an urban middle school. *Psychology in the Schools*, *43*(6), 701–712.

# **Change History**

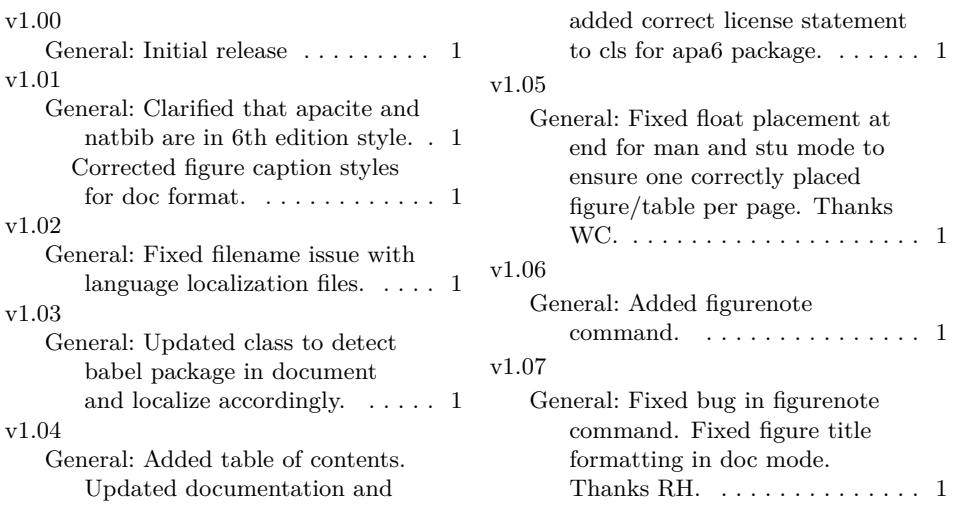